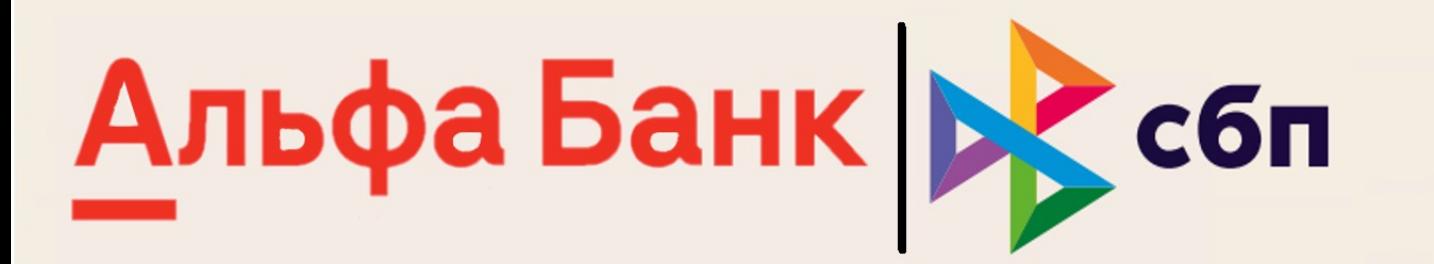

# Новый стандарт<br>быстрых платежей

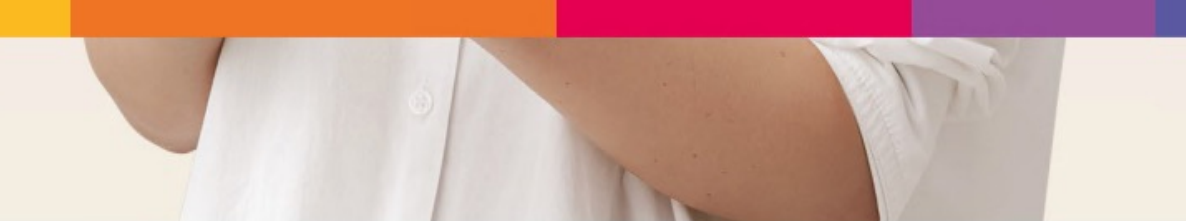

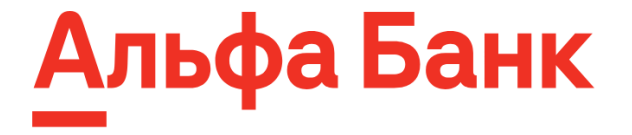

### СБП С2В Интернет-Эквайринг

### Оплата СБП на платежной странице ИЭ

#### Альфа Банк

#### 1000.00₽ ЕРС тест Номер заказа 1482028 Для проведения тестовых платежей необходимо использовать тестовые карты - подробнее Номер карты **CVV/CVC** Имя владельца MM/FF Последние 3 цифры на обороте

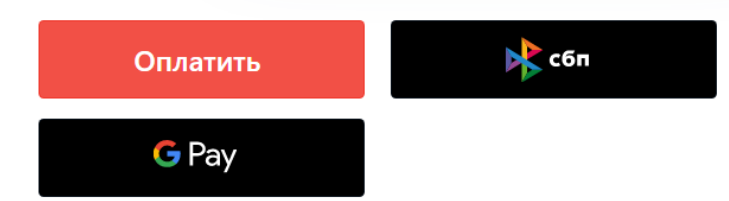

QR-код СБП — это графическое изображение, при расшифровке которого становится доступной вся необходимая платежная информация – банковские реквизиты, сумма и назначение платежа.

Благодаря графической защите платежная информация зашифрована и защищена от прочтения без специальных программных средств, которые имеются в мобильном телефоне.

Система быстрых платежей (СБП)- это сервис Банка России, позволяющий физическим лицам совершать мгновенную оплату товаров и услуг в розничных магазинах и сети интернет по QR-коду.

#### 15 секунд и деньги на счете выгодно низкая комиссия без терминала и другого оборудования

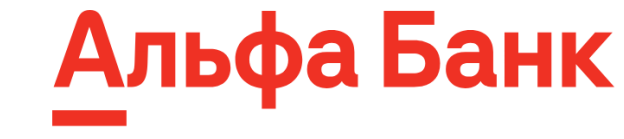

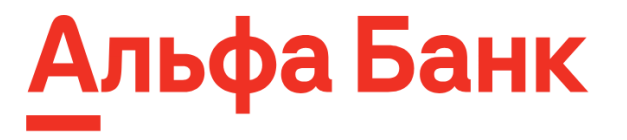

### Стоимость перевода по СБП (тарифы)

 $\mathbb T$ 

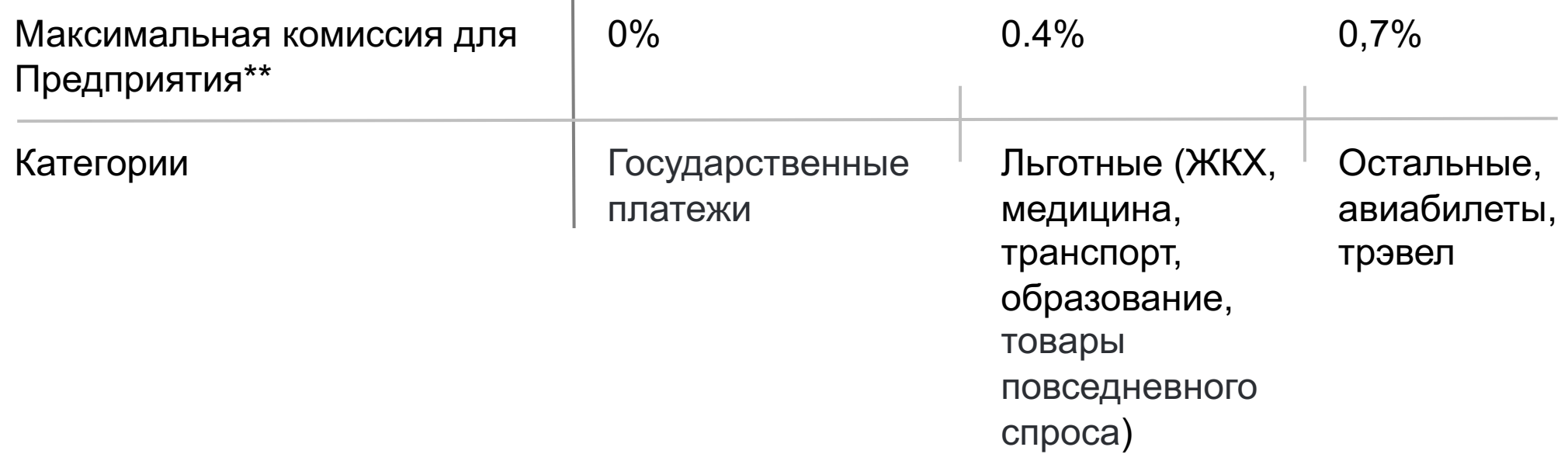

\*- Для физического лица оплата происходит без комиссии

\*\*- Сумма платежа до 600000 ₽

#### Преимущества СБП

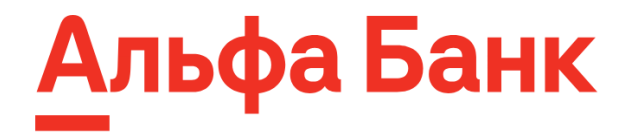

#### **Плюсы**

- Низкая комиссия в разы меньше чем эквайринг
- Online зачисление на счет за несколько секунд
- Прозрачность нет скрытых комиссий, максимальная ставка регулируется ЦБ
- Не надо помнить и вводить данные карты

- Безопасность - инициация оплаты происходит из мобильного приложения, никто не украдет данные карты

- Быстрый запуск - для приема оплаты по QR в ИЭ, достаточно заключить соглашение и включить настройку.

- API позволяет настроить вариант оплаты через СБП без дополнительного перехода на платежную страницу с ресурса клиента.

#### **Минусы**

- Нужен телефон с камерой и выходом в интернет
- Банки отправителя и получателя должны быть участниками СБП (более подробно о банках участниках СБП на https://sbp.nspk.ru/participants)
- Пока что низкая доля проникновения в отличие от эквайринга
- Только для РФ
- Отсутствие кэшбека
- Нельзя совершать оплату с кредитного счета

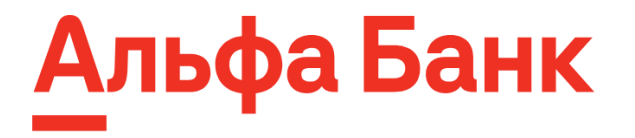

### Как оплатить (Desktop)?

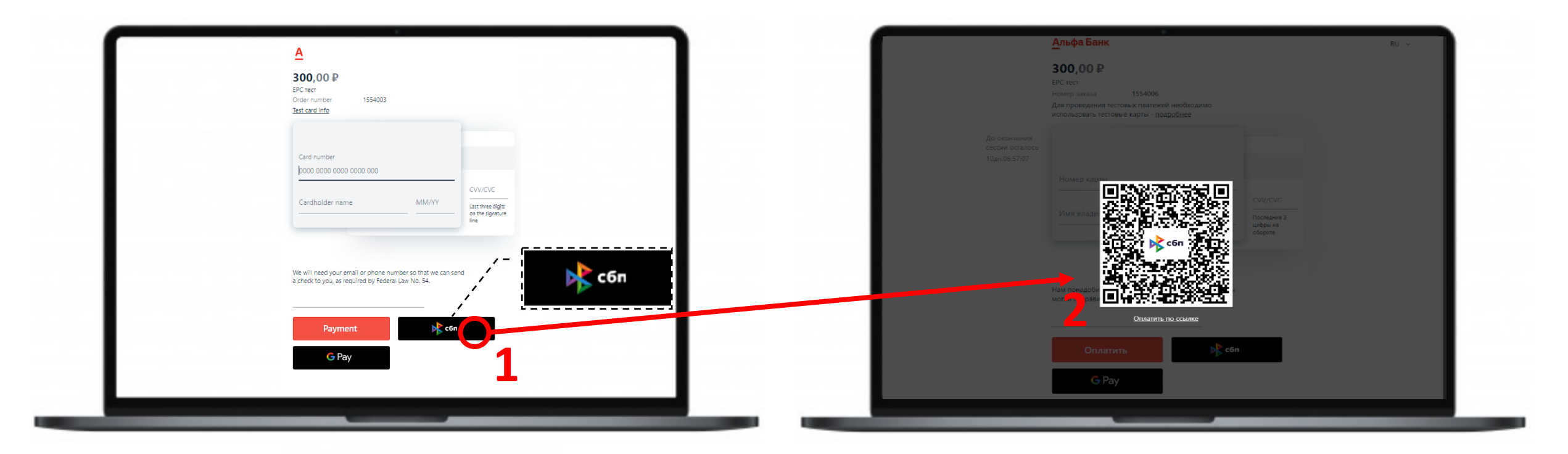

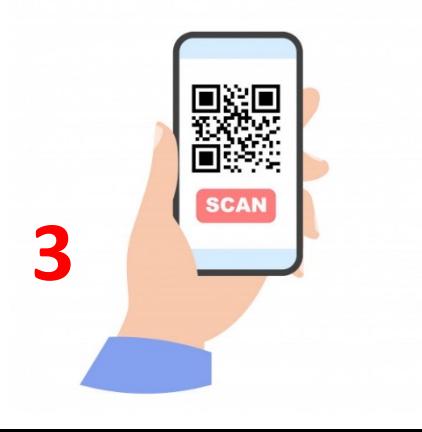

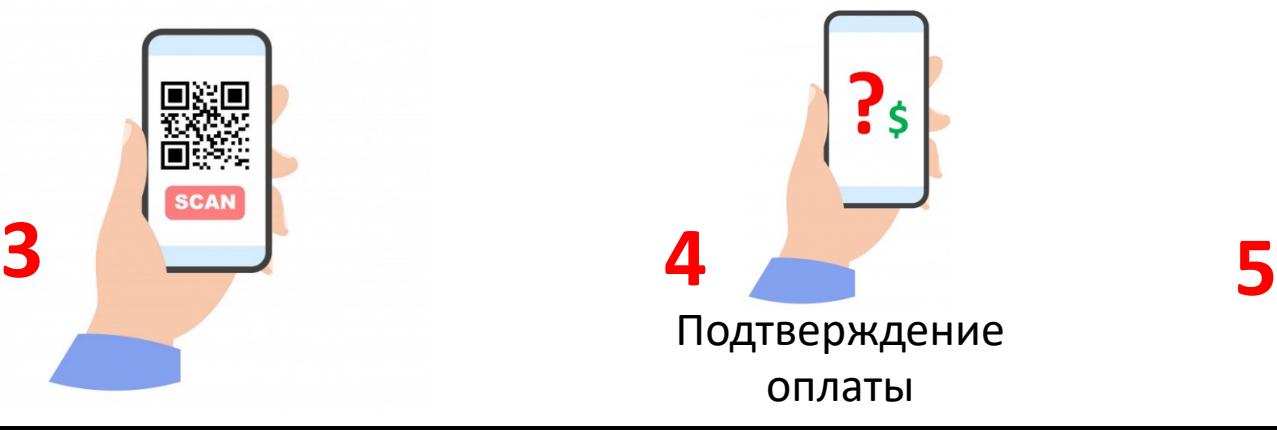

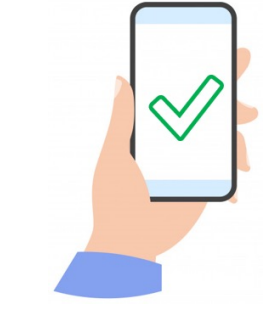

Успех

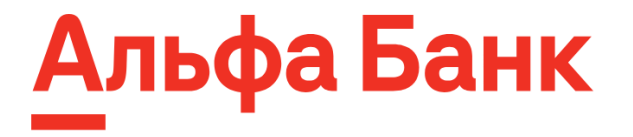

### Как оплатить (Mobile)?

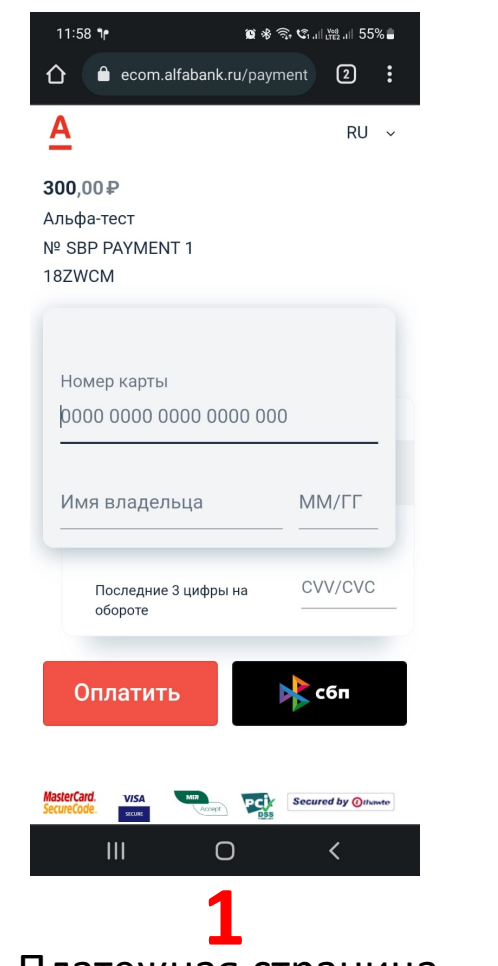

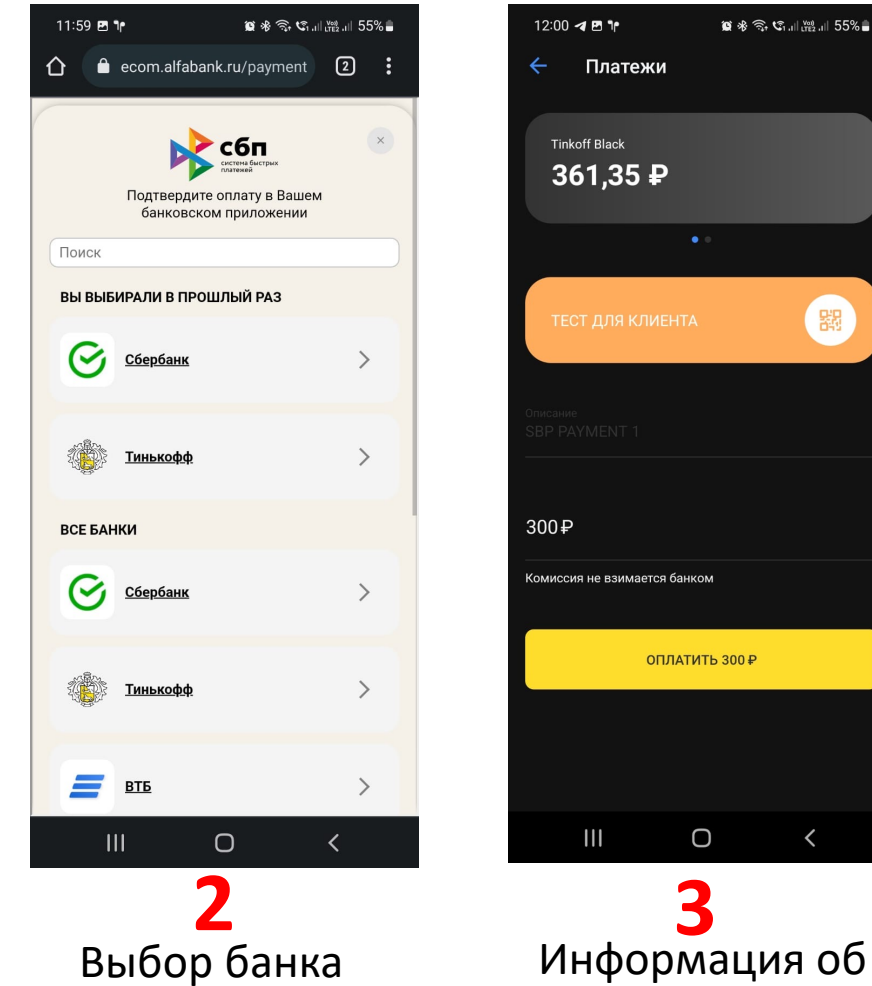

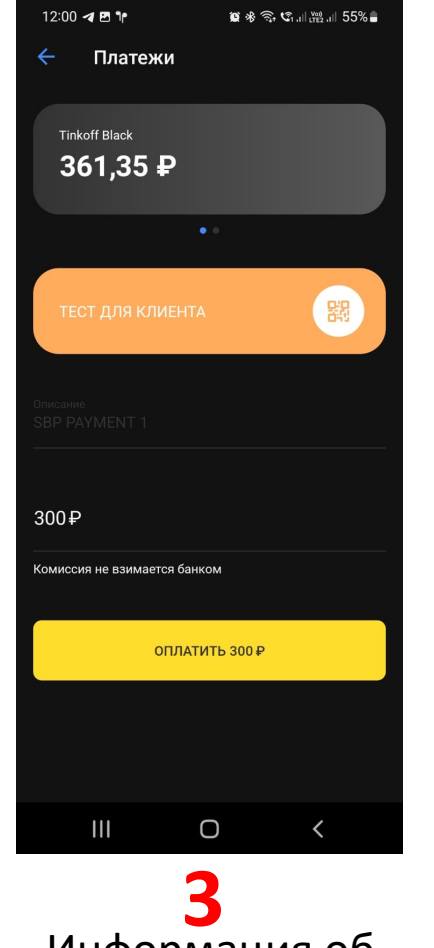

оплате

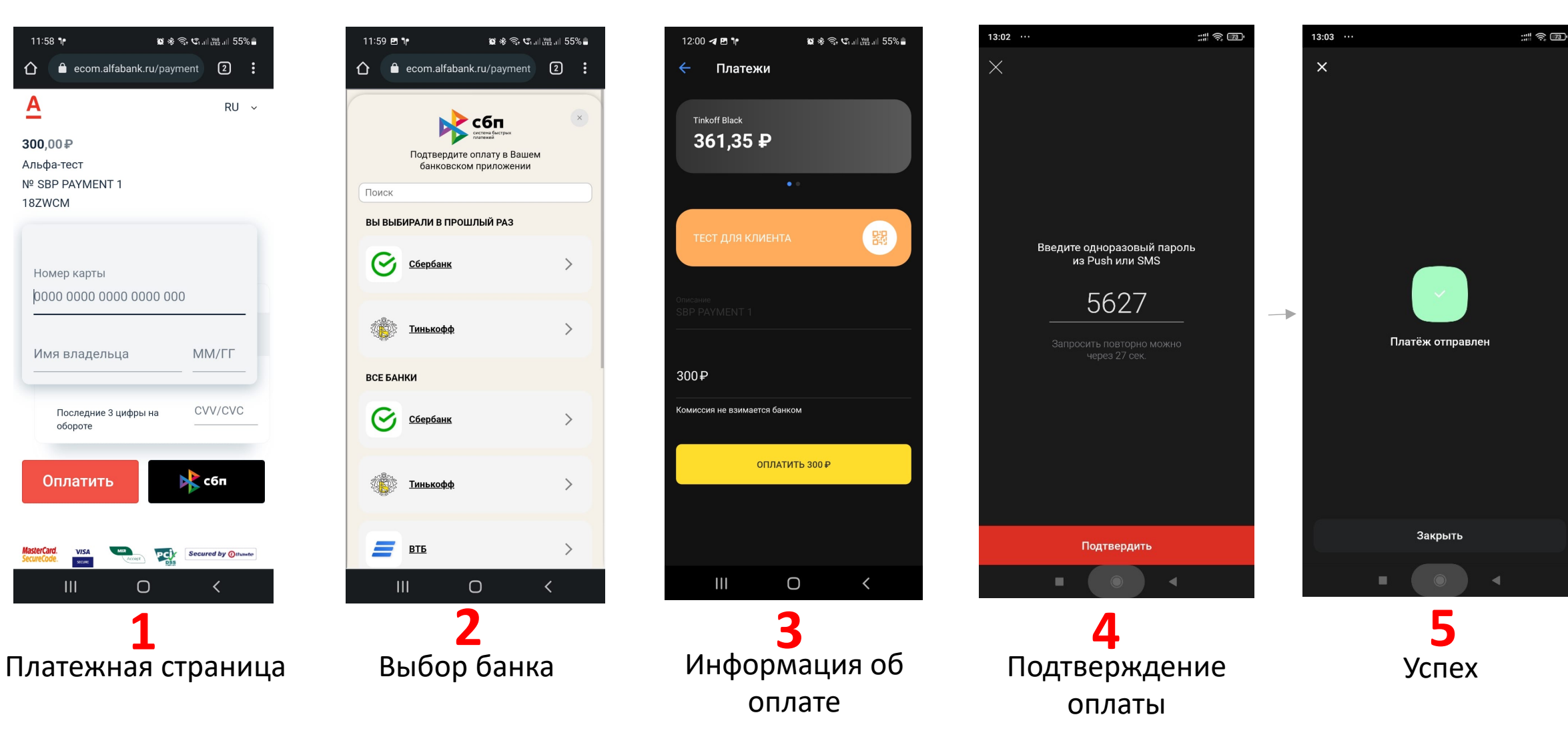

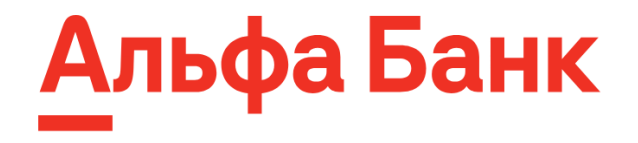

#### Настроить еще проще!

#### БЕЗ ДОПОЛНИТЕЛЬНОЙ ИНТЕГРАЦИИ

Вывод QR-кода и ссылки на платежной странице:

- Доступна оплата через QR
- Доступна оплата через «Мгновенный счет» для оплаты с мобильных устройств.

#### С ИНТЕГРАЦИЕЙ

Получение QR-кода и ссылки по API:

- Позволяет гибко настроить отображение QR-кода в нужном разделе на сайте
- Позволяет отправлять ссылку на «Мгновенный счет» в нужные каналы коммуникации с клиентом.

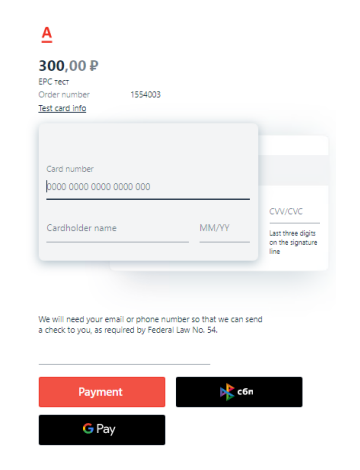

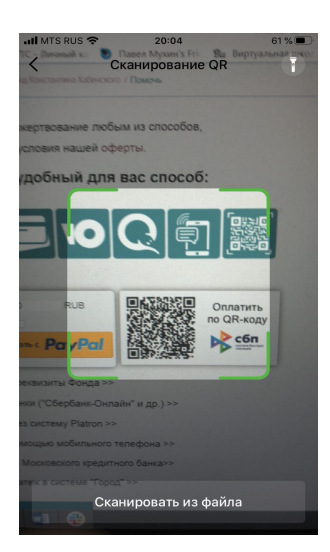

# Альфа Банк

### В личном кабинете Альфа-банка!

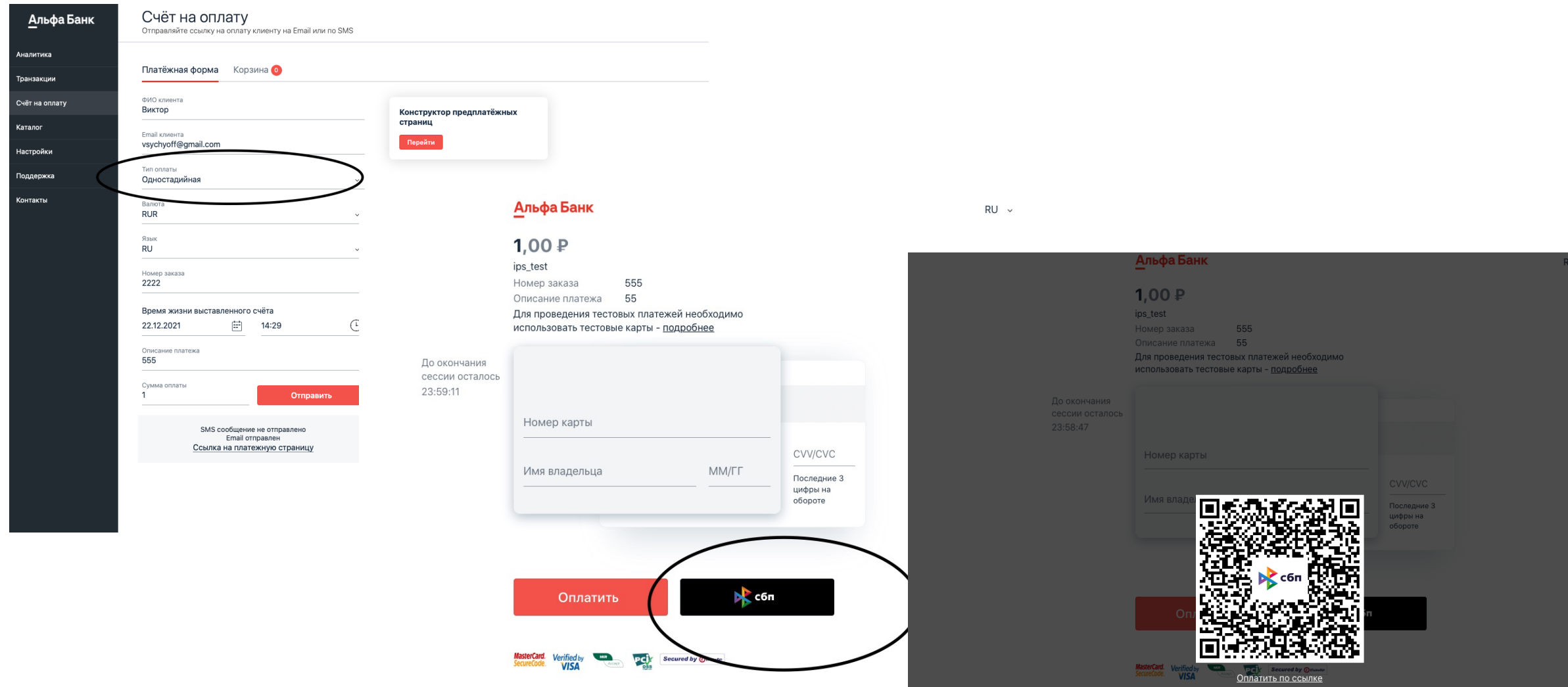

## Альфа Банк

### В авиационном кабинете Альфа-банка!

QR пла

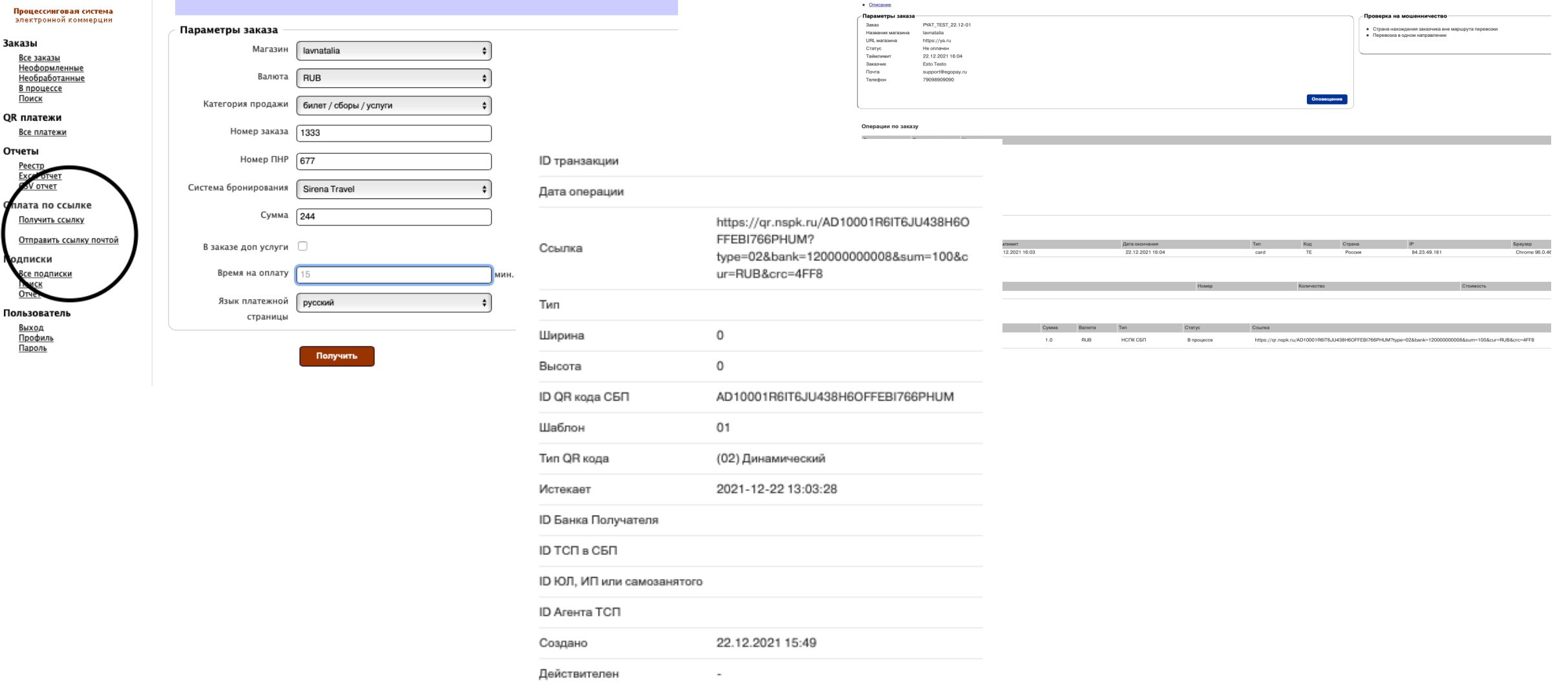

Оплатить

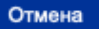

#### Контакты

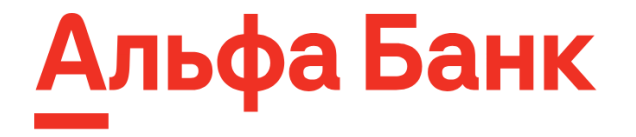

Куда Клиенту можно обратиться с вопросами – *support@ecom.alfabank.ru*